$\begin{array}{cccccccccccccc} - & (\varepsilon, \varepsilon) & \varepsilon & \varepsilon & \varepsilon & \varepsilon & \varepsilon & \varepsilon \end{array}$ 

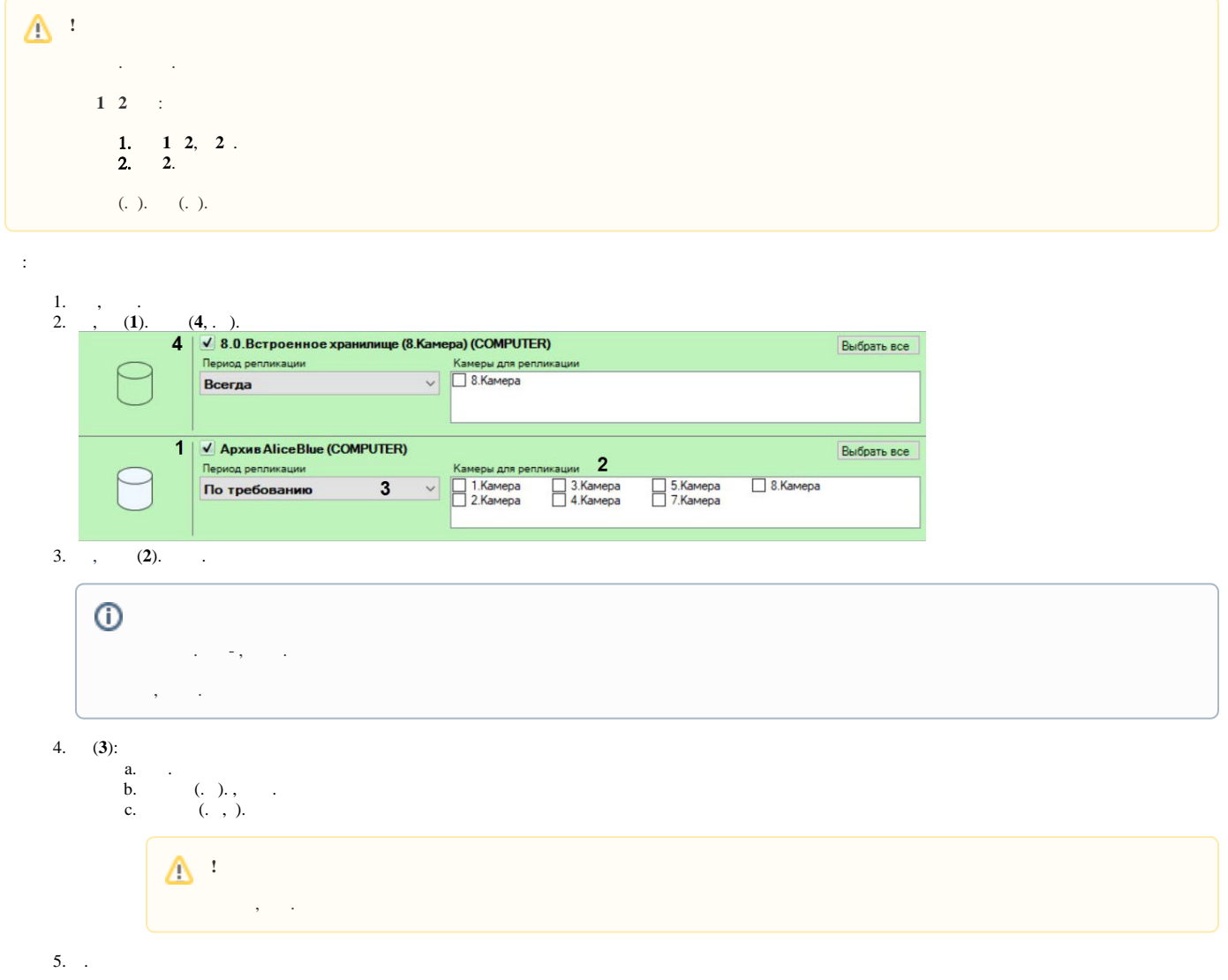

 $\left\langle \cdot\ ,\ \cdot\ ,\ \cdot\ \right\rangle$